# **Bedienung (PR-Gateway) Wie komme ich bei der Veröffentlichung der Online Pressemitteilung weiter?**

Sollten Sie einmal bei der Veröffentlichung der Online Pressemitteilung nicht weiterkommen, kontaktieren Sie bitte unseren Support. Wir stellen gemeinsam mit Ihnen sicher, dass die Übermittlung Ihrer Veröffentlichung erfolgt.

## **Kundenservice**

Tel.: +49 2181 7569-277

### **Buchhaltung und Rechnungen**

Tel.: +49 2181 7569-195

#### [PR-Gateway Kontaktseite](http://www.pr-gateway.de/kontakt)

# Jetzt kostenlos testen **图Pressemitteilung + Htll Premium-Report**

#### Presseverteiler für reichweitenstarke Online-PR

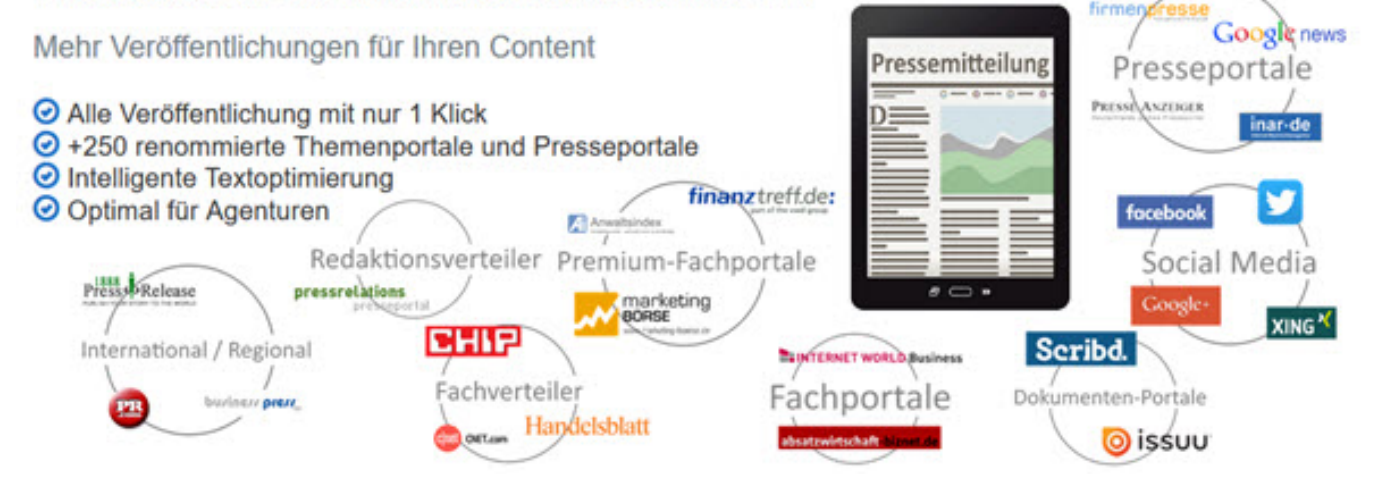

Sie benötigen mehr Hilfe? Wir sind für Sie da:

kundenservice@pr-gateway.de

Eindeutige ID: #1003 Verfasser: Adenion

Seite 1 / 2

**(c) 2021 PR-Gateway Support <support@pr-gateway.de> | 23.10.2021 12:19**

[URL: https://faq.pr-gateway.de/index.php?action=artikel&cat=6&id=4&artlang=de](https://faq.pr-gateway.de/index.php?action=artikel&cat=6&id=4&artlang=de)

## **Bedienung (PR-Gateway)**

Letzte Änderung: 2017-04-24 10:21

Seite 2 / 2 **(c) 2021 PR-Gateway Support <support@pr-gateway.de> | 23.10.2021 12:19** [URL: https://faq.pr-gateway.de/index.php?action=artikel&cat=6&id=4&artlang=de](https://faq.pr-gateway.de/index.php?action=artikel&cat=6&id=4&artlang=de)